, tushu007.com

## $<<$ Authorware 7.0

<<Authorware 7.0

- 13 ISBN 9787302163992
- 10 ISBN 7302163995

出版时间:2007-11

页数:339

字数:535000

extended by PDF and the PDF

http://www.tushu007.com

 $<<$ Authorware 7.0

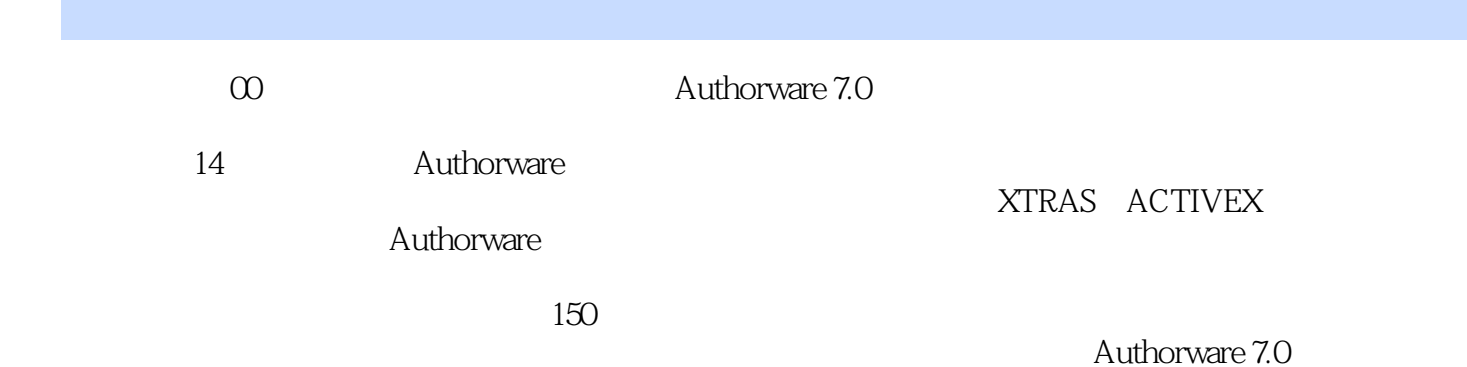

, tushu007.com

 $,$  tushu007.com

## $<<$ Authorware 7.0

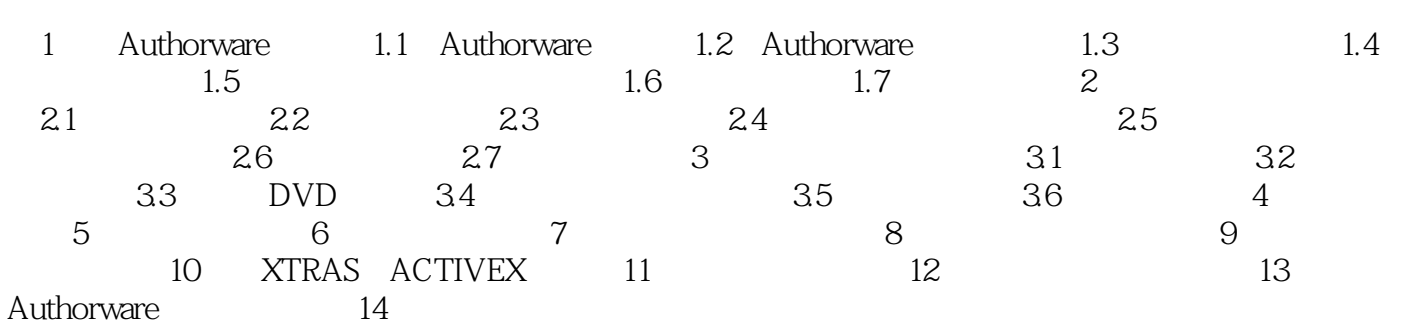

*Page 3*

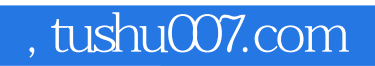

## $<<$ Authorware 7.0

本站所提供下载的PDF图书仅提供预览和简介,请支持正版图书。

更多资源请访问:http://www.tushu007.com